## Package 'ATNr'

February 7, 2022

Type Package

Title Run Allometric Trophic Networks Models

Version 1.0.1

Date 2022-01-25

Description Implements the differential equations associated to different versions of Allometric Trophic Models (ATN) to estimate the temporal dynamics of species biomasses in food webs. It offers several features to generate synthetic food webs and to parametrise models as well as a wrapper to the ODE solver deSolve.

License GPL  $(>= 2)$ 

**Imports** Rcpp  $(>= 1.0.7)$ , methods, stats, utils, deSolve

LinkingTo Rcpp, RcppArmadillo

RoxygenNote 7.1.2

LazyData true

**Depends**  $R$  ( $>= 2.10$ )

Suggests rmarkdown, knitr, testthat, R.rsp

VignetteBuilder knitr, R.rsp

Config/testthat/edition 3

NeedsCompilation yes

Author Benoit Gauzens [cre, aut], Emilio Berti [aut]

Maintainer Benoit Gauzens <benoit.gauzens@gmail.com>

Repository CRAN

Date/Publication 2022-02-07 11:30:02 UTC

### R topics documented:

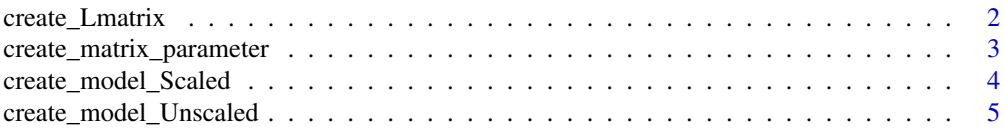

<span id="page-1-0"></span>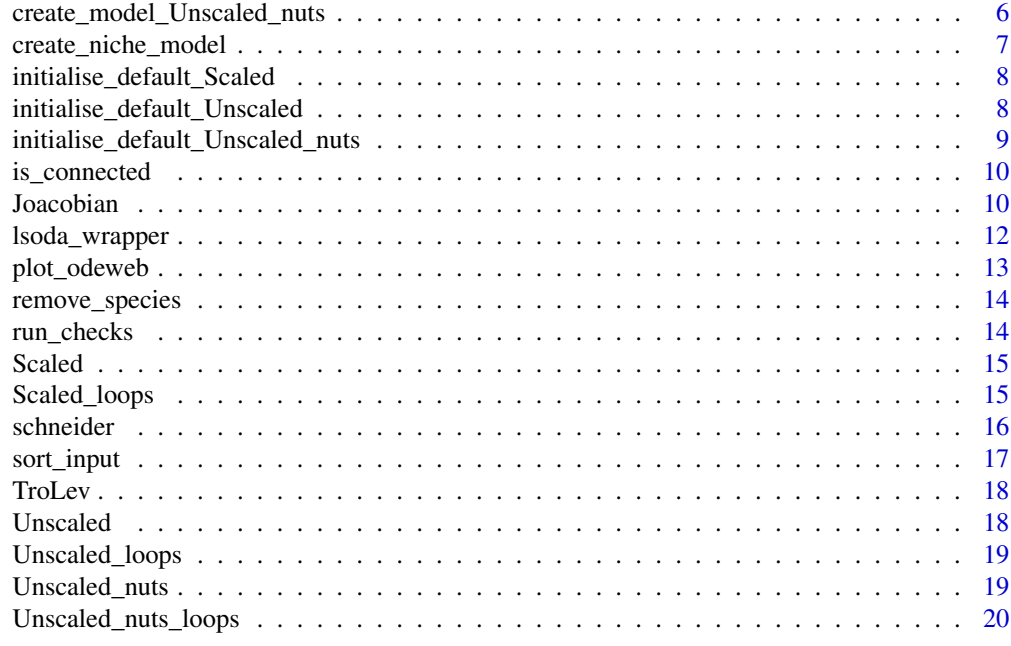

#### **Index** [21](#page-20-0)

<span id="page-1-1"></span>create\_Lmatrix *Make L matrix*

#### Description

Make L matrix

#### Usage

create\_Lmatrix(BM, nb\_b, Ropt =  $100$ , gamma = 2, th =  $0.01$ )

#### Arguments

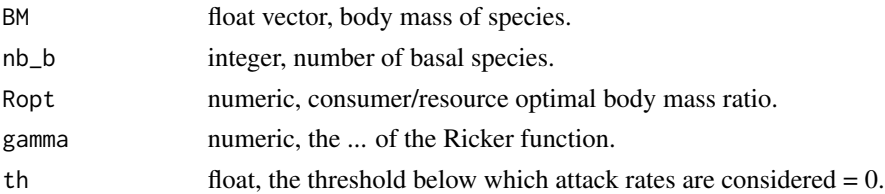

### Details

The L matrix contains the probability for an attack event to be successful based on allometric rules and a Ricker function defined by *Ropt* and *gamma*. If at least one species has not resource or consumer (i.e. it is an isolated species), another food web is generated, until a maximum of 100 iterations.

#### <span id="page-2-0"></span>Value

A numeric matrix with the probability for an attack event between two species to be successful.

#### Examples

```
set.seed(123)
mass <- sort(10 ^ runif(30, 2, 6))
L <- create_Lmatrix(mass, nb_b = 10, Ropt = 100)
image(t(L))
```
create\_matrix\_parameter

*Make parameter matrix*

### Description

Make parameter matrix

#### Usage

```
create_matrix_parameter(BM, b0, bprey, bpred, E, T.K, T0, k)
```
#### Arguments

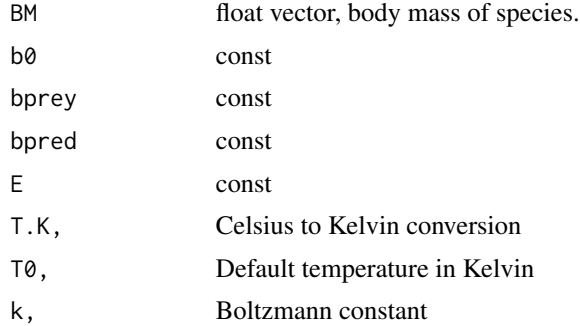

#### Details

Make a parameter matrix that depends on both predators and prey and that is used to define attack rates and handling times based on the general allometric equation:

$$
p_{i,j} = b_0 * BM_i^{bprey} * BM_j^{bpred} * exp(-E * (T0 - T.K)/(k * T.K * T0))
$$

#### Value

A matrix filled with estimated values for a model parameter that depends on prey and predator body masses (see details)

<span id="page-3-0"></span>

Initialize an ATN model, following Delmas et al. 2017, Methods in Ecology and Evolution

#### Usage

create\_model\_Scaled(nb\_s, nb\_b, BM, fw)

#### **Arguments**

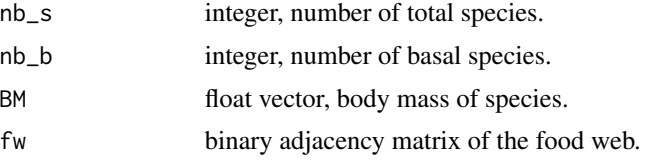

#### Details

A model is defined by the total number of species (*nb\_s*), the number of basal species (*nb\_b*), the number of nutrients  $(nb_n)$ , the body masses  $(BM)$  of species, and the adjacency matrix  $(f_w)$ representing species interactions.

#### Value

An object of class *ATN (Rcpp\_parameters\_prefs)*.

#### References

Delmas, E., Brose, U., Gravel, D., Stouffer, D.B. and Poisot, T. (2017), Simulations of biomass dynamics in community food webs. Methods Ecol Evol, 8: 881-886. https://doi.org/10.1111/2041- 210X.12713

```
library(ATNr)
set.seed(123)
n_species <- 50
n_basal <- 20
masses <- sort(10^runif(n_species, 2, 6)) #body mass of species
L <- create_Lmatrix(masses, n_basal)
fw \leftarrow Lfw[fu > 0] < -1mod <- create_model_Scaled(n_species, n_basal, masses, fw)
```
<span id="page-4-0"></span>create\_model\_Unscaled *Initialize an ATN model, following Binzer et al. 201, Global Change Biology*

#### **Description**

Initialize an ATN model, following Binzer et al. 201, Global Change Biology

#### Usage

```
create_model_Unscaled(nb_s, nb_b, BM, fw)
```
#### Arguments

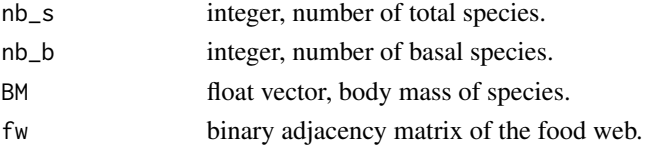

#### Details

A model is defined by the total number of species (*nb\_s*), the number of basal species (*nb\_b*), the number of nutrients  $(nb_n)$ , the body masses  $(BM)$  of species, and the adjacency matrix  $(fw)$ representing species interactions.

#### Value

An object of class *ATN (Rcpp\_parameters\_prefs)*.

#### References

Binzer, A., Guill, C., Rall, B.C. and Brose, U. (2016), Interactive effects of warming, eutrophication and size structure: impacts on biodiversity and food-web structure. Glob Change Biol, 22: 220- 227. https://doi.org/10.1111/gcb.13086 Gauzens, B., Rall, B.C., Mendonca, V. et al. Biodiversity of intertidal food webs in response to warming across latitudes. Nat. Clim. Chang. 10, 264-269 (2020). https://doi.org/10.1038/s41558-020-0698-z

```
library(ATNr)
set.seed(123)
n_species <- 50
n_basal <- 20
masses <- sort(10^runif(n_species, 1, 6)) #body mass of species
L <- create_Lmatrix(masses, n_basal)
fw \leftarrow Lf w[fw > 0] <- 1
mod <- create_model_Unscaled(n_species, n_basal, masses, fw)
```

```
create_model_Unscaled_nuts
```
*Initialize an ATN model, following Schneider et al. 2016, Nature Communication*

#### Description

Initialize an ATN model, following Schneider et al. 2016, Nature Communication

#### Usage

```
create_model_Unscaled_nuts(nb_s, nb_b, nb_n = 2, BM, fw)
```
#### Arguments

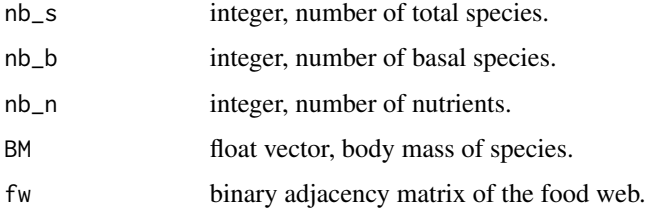

#### Details

A model is defined by the total number of species (*nb\_s*), the number of basal species (*nb\_b*), the number of nutrients  $(nb_n)$ , the body masses  $(BM)$  of species, and the adjacency matrix  $(fw)$ representing species interactions. Nutrients are not counted as species.

#### Value

An object of class *ATN (Rcpp\_parameters\_prefs)*.

```
library(ATNr)
set.seed(123)
n_species <- 50
n_basal \leq 20
n_nutrients <- 2
masses <- sort(10^runif(n_species, 2, 6)) #body mass of species
L <- create_Lmatrix(masses, n_basal)
fw <- Lfw[fu > 0] \leq -1mod <- create_model_Unscaled_nuts(n_species, n_basal, n_nutrients, masses, fw)
```
<span id="page-6-0"></span>create\_niche\_model *Create a food web based on the niche model*

#### Description

Function to generate a food web based on the niche model (Williams and Martinez, 2000) based on the number of species and connectance. Corrections from Allesina et al. (2008) are used.

#### Usage

create\_niche\_model(S, C)

#### Arguments

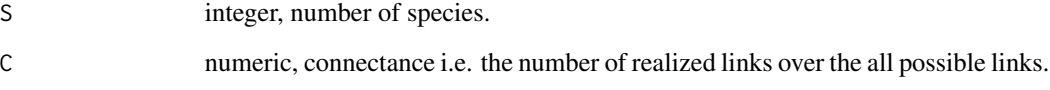

#### Details

If at least one species has not resource or consumer (i.e. it is an isolated species), another food web is generated, until a maximum of 100 iterations.

#### Value

A (square) matrix with zeros (no interaction) and ones (species j consume species i).

#### References

Williams, R. J., & Martinez, N. D. (2000). Simple rules yield complex food webs. Nature, 404(6774), 180-183.

Allesina, S., Alonso, D., & Pascual, M. (2008). A general model for food web structure. science, 320(5876), 658-661.

```
set.seed(123)
web_niche <- create_niche_model(30, .1)
image(t(web_niche))
```

```
initialise_default_Scaled
```
*Default parameters for the scaled version of ATN as in Delmas et al. 2016*

#### Description

Initialise the default parametrisation for the scaled version of the ATN model as in Delmas et al. (2016).

#### Usage

initialise\_default\_Scaled(model)

#### Arguments

model an object of class *Rcpp\_Scaled*.

#### Value

An object of class *Rcpp\_Scaled* with default parameters as in Delmas et al. (2017).

#### References

Delmas, E., Brose, U., Gravel, D., Stouffer, D.B. and Poisot, T. (2017), Simulations of biomass dynamics in community food webs. Methods Ecol Evol, 8: 881-886. https://doi.org/10.1111/2041- 210X.12713

initialise\_default\_Unscaled

*Default parameters for the scaled version of ATN as in Binzer et al. 2016, with updates from Gauzens et al. 2020*

#### Description

Initialise the default parametrisation for the scaled version of the ATN model as in Binzer et al. (2016), with updates from Gauzens et al. 2020

#### Usage

initialise\_default\_Unscaled(model, temperature = 20)

#### Arguments

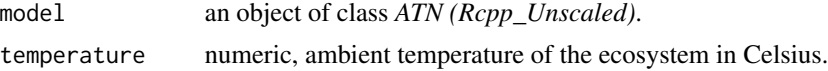

#### <span id="page-8-0"></span>Value

An object of class *ATN (Rcpp\_Unscaled)* with default parameters as in Delmas et al. (2017).

#### References

Binzer, A., Guill, C., Rall, B. C. & Brose, U. Interactive effects of warming, eutrophication and size structure: impacts on biodiversity and food-web structure. Glob. Change Biol. 22, 220-227 (2016). Gauzens, B., Rall, B.C., Mendonca, V. et al. Biodiversity of intertidal food webs in response to warming across latitudes. Nat. Clim. Chang. 10, 264-269 (2020). https://doi.org/10.1038/s41558- 020-0698-z

initialise\_default\_Unscaled\_nuts *Default model parameters as in Schneider et al. 2016*

#### Description

Initialise the default parametrisation for the model for Schneider et al. (2016).

#### Usage

initialise\_default\_Unscaled\_nuts(model, L.mat, temperature = 20)

#### **Arguments**

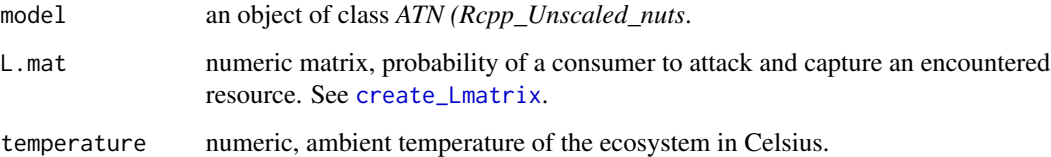

#### Value

An object of class *ATN (Rcpp\_Unscaled\_nuts)* with default parameters as in Schneider et al. (2016).

#### References

Schneider, F. D., Brose, U., Rall, B. C., & Guill, C. (2016). Animal diversity and ecosystem functioning in dynamic food webs. Nature Communications, 7(1), 1-8.

<span id="page-9-0"></span>

Run a deep search first algorithm (DFS)

#### Usage

is\_connected(fw)

#### Arguments

fw binary adjacency matrix of the food web.

#### Value

Boolean: TRUE if the food web is connected, FALSE if several disconnected sub-networks are detected.

#### Examples

```
library(ATNr)
set.seed(123)
# number of species, nutrients, and body masses
n_species <- 20
n_basal \leq- 5
n_nutrients <- 3
masses <- sort(10^runif(n_species, 2, 6)) #body mass of species
# create food web matrix
L <- create_Lmatrix(masses, n_basal)
L[, 1:n_basal] <- 0
fw \leftarrow Lf(w[fw > 0] < -1connected <- is_connected(fw)
```
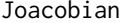

Estimate the Jacobian matrix of a ODE system

#### Description

Estimate the Jacobian matrix of a ODE system

#### Usage

Joacobian(bioms, ODE, eps = 1e-06)

#### Joacobian 11

#### Arguments

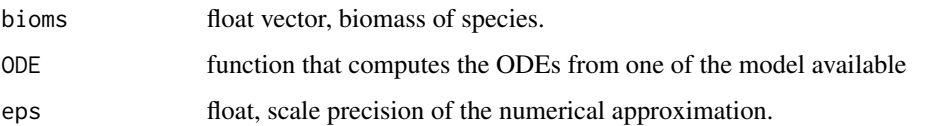

#### Details

The function provides a numerical estimation of the Jacobian matrix based on the 5 points stencil method. The precision of the method is in

 $O(h^5)$ 

, where

$$
h=eps\ast biomass
$$

. The choice of eps should ensure that

 $h^5$ 

is always lower to the extinction threshold.

The dimension of the Jacobian matrix are not always matching the number of species in the system. This is because we considered that a perturbation can not correspond to the recolonisation of an extinct species. Therefore, extinct species are removed from the system to calculate the Jacobian matrix.

#### Value

A matrix corresponding to the Jacobian of the system estimated at the parameter biomasses

```
library(ATNr)
set.seed(123)
# first run a model to reach equilibrium
masses <- runif(20, 10, 100) #body mass of species
L <- create_Lmatrix(masses, 10, Ropt = 10)
L[L > 0] <- 1
mod <- create_model_Unscaled_nuts(20, 10, 3, masses, L)
mod <- initialise_default_Unscaled_nuts(mod, L)
biomasses <- masses \land -0.75 \star 10 \land 4 #biomasses of species
biomasses <- append(runif(3, 20, 30), biomasses)
times <- seq(0, 100, 1)
sol <- lsoda_wrapper(times, biomasses, mod)
# get the final biomasses
final.bioms = sol[nrow(sol), -1]# estimate jacobian
Joacobian(final.bioms, mod$ODE)
```
<span id="page-11-0"></span>lsoda\_wrapper *Wrapper for lsoda*

#### Description

This is a wrapper to call lsoda from *deSolve* and solve the ODE. Package deSolve needs to be installed to run this wrapper.

#### Usage

 $lsoda_wrapper(t, y, model, verbose = FALSE, ...)$ 

#### Arguments

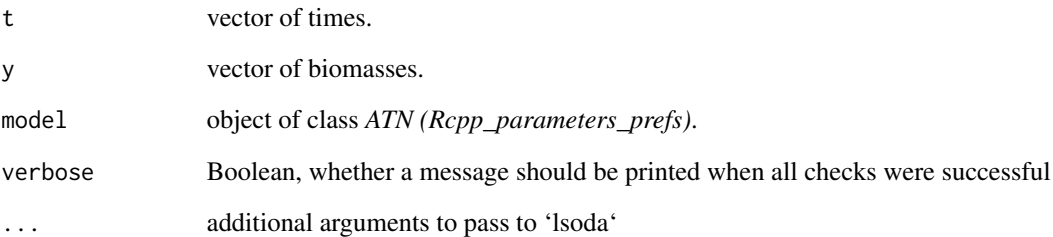

#### Value

A matrix for the ODE solution with species as columns and times as rows.

```
library(ATNr)
set.seed(123)
masses <- runif(20, 10, 100) #body mass of species
L <- create_Lmatrix(masses, 10, Ropt = 10)
L[L > 0] <- 1
mod <- create_model_Unscaled_nuts(20, 10, 3, masses, L)
mod <- initialise_default_Unscaled_nuts(mod, L)
biomasses \leq masses \land -0.75 * 10 \land 4 #biomasses of species
biomasses <- append(runif(3, 20, 30), biomasses)
times <- seq(0, 100, 1)
sol <- lsoda_wrapper(times, biomasses, mod)
```
<span id="page-12-0"></span>

Plot solution of the ODE for the food web. Currently only species and not nutrients are plotted.

#### Usage

```
plot_odeweb(x, nb_s)
```
#### Arguments

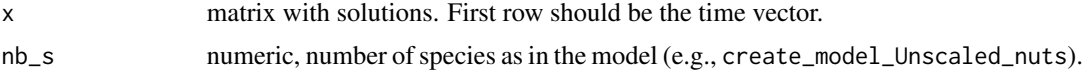

#### Value

No return value, called for side effects.

```
## Not run:
library(ATNr)
library(deSolve)
set.seed(123)
# number of species, nutrients, and body masses
n_species <- 20
n_basal \leq- 5
n_nutrients <- 3
masses <- sort(10^runif(n_species, 2, 6)) #body mass of species
# create food web matrix
L <- create_Lmatrix(masses, n_basal)
L[, 1:n_basal] <- 0
fw <- Lfw[fw > 0] \leftarrow 1model <- create_model_Unscaled_nuts(
  n_species,
 n_basal,
  n_nutrients,
  masses,
  fw
\mathcal{L}# initialize model as default in Schneider et al. (2016)
model <- initialise_default_Unscaled_nuts(model, L)
model$initialisations()
# defining integration time
times <- seq(0, 500, 5)
biomasses <- runif(n_species + n_nutrients, 2, 3)
```

```
sol <- lsoda_wrapper(times, biomasses, model, verbose = FALSE)
plot_odeweb(sol, model$nb_s)
## End(Not run)
```
remove\_species *Function to remove species from a model class*

#### Description

Function to remove species from a model class

#### Usage

```
remove_species(species, model, nuts = NULL)
```
#### Arguments

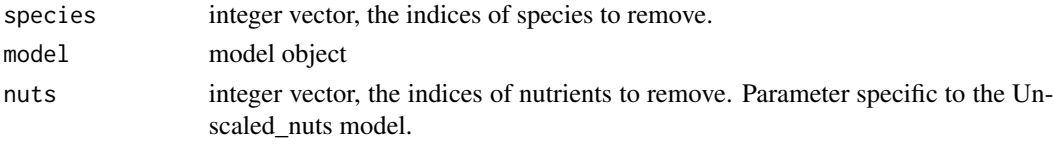

#### Value

A model object where the data structure has bee updated to remove the species in parameters.

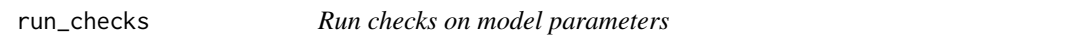

#### Description

Check if the dimensions of vectors and matrices used in the model are correct. If any dimension is not correct, an error message is returned.

#### Usage

```
run_checks(model, verbose = TRUE)
```
#### Arguments

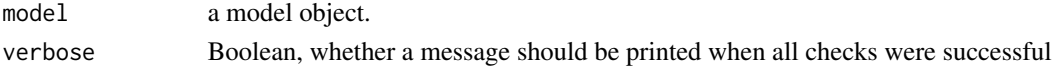

#### Value

No return value, only throw an error if parameters are inconsistent.

<span id="page-13-0"></span>

<span id="page-14-0"></span>

Type the name of the class to see its methods

#### Fields

- nb\_s Total number of species
- nb\_b Number of basal species
- c double: interference competition
- X Vector of metabolic rates (length = number of species)
- max\_feed Vector of maximum feeding rates (length = number of consumers)
- e Vector of assimilation efficiencies (length = number of species)
- r Vector of producers maximum growth rates (length = number of basal species)
- BM Vector of body masses (length = number of species)
- dB Vector of local derivatives (length = number of species)
- B0 Vector of half saturation densities (length = number of consumers)
- fw Adjacency matrix of the food-web (dim = number of species \* number of species)
- w Matrix of relative consumption rates (dim = number of species \* number of consumers)
- F Matrix of per-capita feeding rates (dim = number of species \* number of consumers)
- q hill exponent for the type of functional response
- K Carrying capacity of basal species
- ext Extinction threshold for species
- alpha Plant resource competition
- ODE Calculate the derivatives for the scaled version of the ATN model
	- Parameter: bioms Local species biomasses
	- Parameter: t Integration time point
	- Returns a vector of growth rate for each species at time t

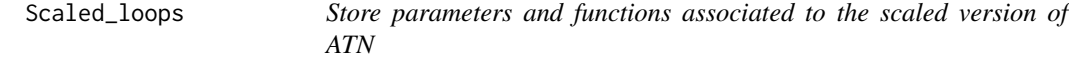

#### Description

To not use. For testing purpose only. Please use Rcpp\_Scaled instead.

<span id="page-15-0"></span>A dataset containing the default parameters as in the Schneider et al. (2016) and used to parametrize the default models. See also create\_model\_Unscaled\_nuts, create\_Lmatrix, initialise\_default\_Unscaled\_nuts.

#### Usage

schneider

#### Format

A list with the default parameters:

Temperature ambient temperature in Celsius

T.K default temperature, 20 degree Celsius in Kelvin

k Boltzmann's constant

T0 20 degree Celsius in Kelvin, used to estimate scaling law of metabolic rates

q Hill's exponent of the functional response

Ropt consumer/resource optimal body mass ratio

gamma shape of the Ricker function

mu\_c average predator interference

sd\_c standard deviation of predator interference

E.c Activation energy for interference

h0 scaling constant of the power-law of handling time with consumer and resource body mass

hpred exponent associated to predator body mass for the allometric scaling of handling time

hprey exponent associated to prey body mass for the allometric scaling of handling time

E.h Activation energy for handling time

b0 normalisation constant for capture coefficient

bprey exponent associated to prey body mass for the allometric scaling of capture coefficient

bpred exponent associated to predator body mass for the allometric scaling of capture coefficient

E.b Activation energy for capture coefficient

e\_P Assimilation efficiency associated to the consumption of a plant species

e\_A Assimilation efficiency associated to the consumption of an animal species

**x\_P** scaling constant of the power-law of metabolic demand per unit of plant biomass

x\_A scaling constant of the power-law of metabolic demand per unit of animal biomass

E.x Activation energy for metabolic rates

expX TBD

#### <span id="page-16-0"></span>sort\_input 17

D turnover rate of nutrients

nut\_up\_min Minimum uptake efficiency of plants

nut\_up\_max Maximum uptake efficiency of plants

mu\_nut Average maximum nutrient concentration

sd\_nut standard deviation of maximum nutrient concentration

v relative content of nutrient 1 in plant biomass

#### References

Schneider, F. D., Brose, U., Rall, B. C., & Guill, C. (2016). Animal diversity and ecosystem functioning in dynamic food webs. Nature Communications, 7(1), 1-8.

sort\_input *Sort custom input*

#### Description

Sort custom input

#### Usage

sort\_input(BM, fw)

#### Arguments

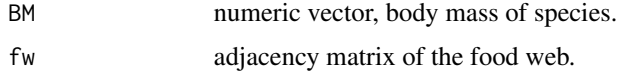

#### Details

Body masses and food web matrix should be arranged with the first elements/columns being for basal species. This is a requirement for the Cpp class and must be enforced before initializing the Rcpp\_Schneider and Rcpp\_Delmas objects.

#### Value

A list with sorted body masses (*body.mass*) and food web matrix (*food.web*).

```
bm <- runif(10, 10, 50)
fw <- matrix(as.numeric(runif(100) > .9), 10, 10)
sort_input(bm, fw)
```
<span id="page-17-0"></span>

Calculate trophic level of species

#### Usage

TroLev(fw)

#### Arguments

fw numeric matrix, the matrix of the food web.

#### Value

A numeric vector of species' trophic level.

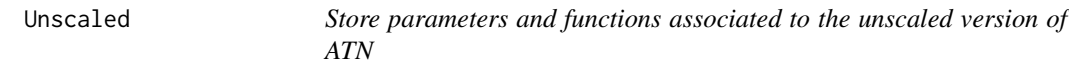

#### Description

Type the name of the class to see its methods

#### Fields

- nb\_s Total number of species
- nb\_b Number of basal species
- c double: inteference competition
- X Vector of metabolic rates (length = number of species)
- a Matrix of attack rates (dim = number of species  $*$  number of consumers)
- h Matrix of handling times (dim = number of species \* number of consumers)
- e Vector of assimilation efficiencies (length = number of species)
- r Vector of producers maximum growth rates (length = number of basal species)
- BM Vector of body masses (length = number of species)
- dB Vector of local derivatives (length = number of species)
- fw Adjacency matrix of the food-web (dim = number of species \* number of species)
- F Matrix of per-capita feeding rates (dim = number of species \* number of consumers)
- q hill exponent for the type of functional response
- <span id="page-18-0"></span>K Carrying capacity of basal species
- alpha Plant resource competition
- ext Extinction threshold for species
- ODE Calculate the derivatives for the scaled version of the ATN model
	- Parameter: bioms Local species biomasses
	- Parameter: t Integration time point
	- Returns a vector of growth rate for each species at time t

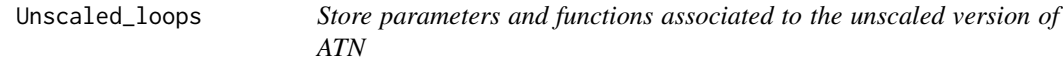

To not use. For testing purpose only. Please use Rcpp\_Unscaled instead.

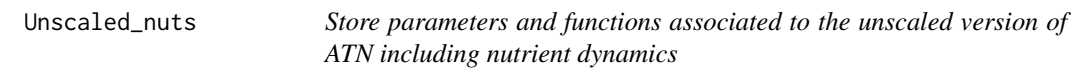

#### Description

Type the name of the class to see its methods

#### Fields

- nb\_s Total number of species
- nb\_b Number of basal species
- nb\_n Number of nutrient pool
- c double: inteference competition
- b Matrix of attack rates (dim = number of species \* number of consumers)
- h Matrix of handling times (dim = number of species \* number of consumers)
- $X$  vector of metabolic rates (length = number of species)
- K matrix of plant nutrient efficiencies (dim = number of nutrients  $*$  number of plants)
- V matrix of plant relative nutrient content (dim  $=$  number of nutrients  $*$  number of plants)
- S Vector of maximum nutrient concentration (length = number of plants)
- r Vector of maximum growth rate of plant species (length = number of plant species)
- e Vector of assimilation efficiencies (length = number of species)
- BM Vector of body masses (length = number of species)
- dB Vector of local derivatives (length = number of species)
- <span id="page-19-0"></span>fw Adjacency matrix of the food-web (dim = number of species \* number of species)
- w Matrix of relative consumption rates (dim = number of species \* number of consumers)
- F Matrix of per-capita feeding rates (dim = number of species \* number of consumers)
- q hill exponent for the type of functional response
- ext Extinction threshold for species
- ODE Calculate the derivatives for the scaled version of the ATN model
	- Parameter: bioms Local species biomasses
	- Parameter: t Integration time point
	- Returns a vector of growth rate for each species at time t

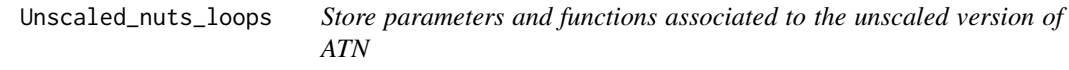

To not use. For testing purpose only. Please use Rcpp\_Unscaled\_nuts instead.

# <span id="page-20-0"></span>Index

```
∗ datasets
    schneider, 16
create_Lmatrix, 2, 9
create_matrix_parameter, 3
create_model_Scaled, 4
create_model_Unscaled, 5
create_model_Unscaled_nuts, 6
create_niche_model, 7
initialise_default_Scaled, 8
initialise_default_Unscaled, 8
initialise_default_Unscaled_nuts, 9
is_connected, 10
Joacobian, 10
lsoda_wrapper, 12
plot_odeweb, 13
remove_species, 14
run_checks, 14
Scaled, 15
Scaled_loops, 15
schneider, 16
sort_input, 17
TroLev, 18
Unscaled, 18
Unscaled_loops, 19
Unscaled_nuts, 19
Unscaled_nuts_loops, 20
```